**Pour utiliser le kiosque, suivre les étapes suivantes :**

## **1) se connecter à PRONOTE** CDI collège-lycée **2) cliquer sur le site du CDI** chercher une ressource dans la base du CDI **3) aller à la rubrique revues** essources ٠ Emprunté le À rendre le mpruntées istorique des prêts Des revues à découvrir Consultez nos dernières revues PRESSE 4) cliquer sur une revue,  $\neg$  De puis sur **« accéder au document** onsultez<sub>)</sub> **depuis Cafeyn »**Accéder au document depuis Cafeyn Topo nº039

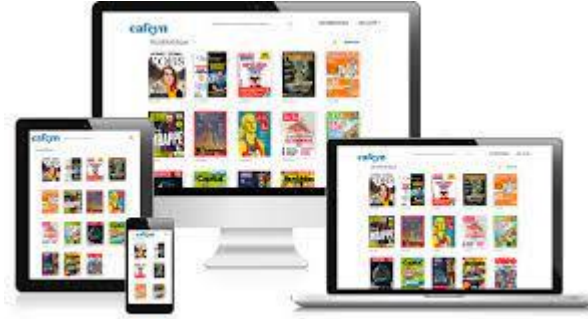

**EANS EANS DEP** 

Topo nº039 Publié en janvier 2023 Avis des lecteurs

O Notes complémentai

5) votre enfant est directement connecté à la plateforme

## 6) il peut ensuite utiliser la barre de recherche

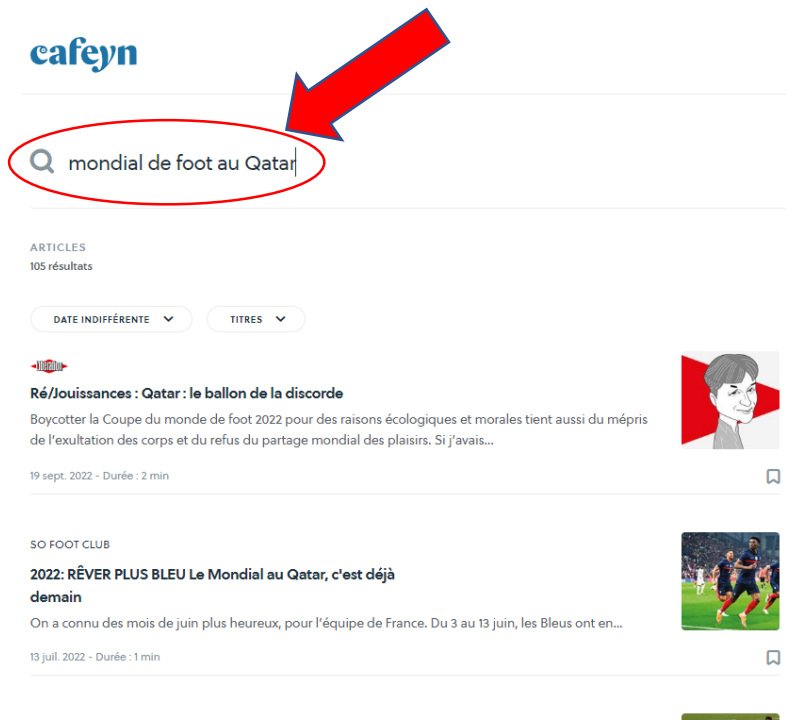

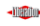

## L'histoire du jour : Foot : le Qatar aiguise ses crampons

Le pays jouera, ce vendredi aux Emirats arabes unis, sa première finale de Coupe d'Asie face au Japon. A trois ans de « son » mondial, il confirme peu à peu sa stratégie. Mardi, les...

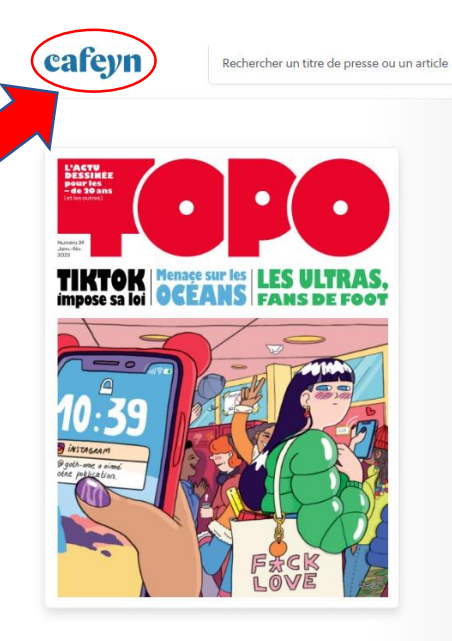

## Topo Ajouter à mes favoris <€ Partager LIRE CE NUMÉRO Les a

 $\circ$ 

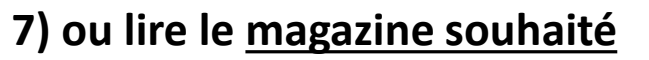

8 déc. 2022

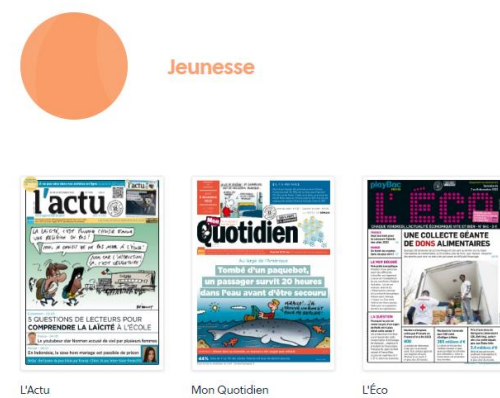

8 déc. 2022

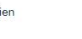

L'Éco 2 déc. 2022

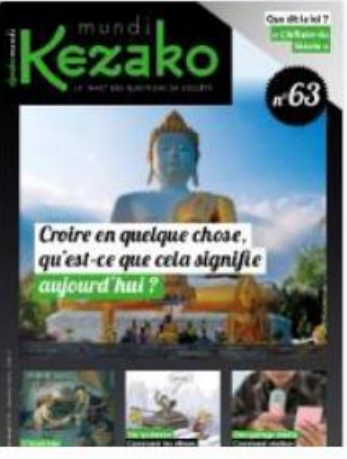

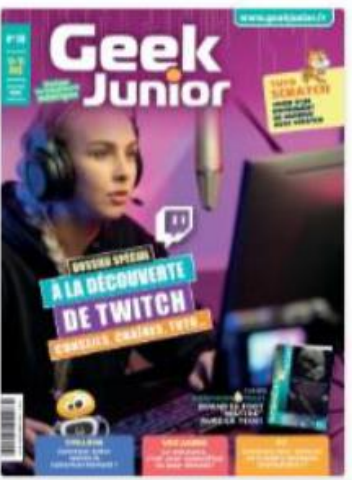

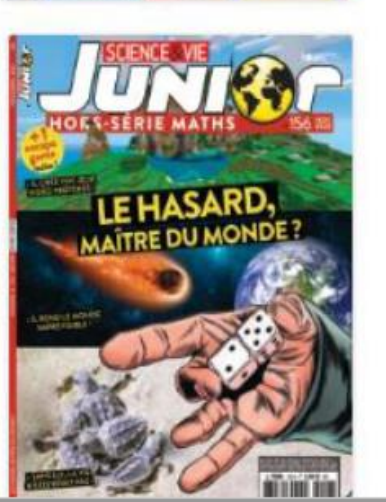

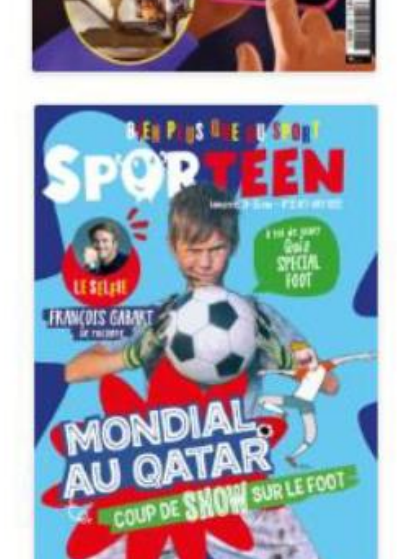

l'actu

to, it is disturber jama; nes 4541

À 25 JOURS DE NOËL, 15 IDÉES<br>DE **CADEAUX** À **MOINS DE 15 EUROS** 

(d) des Chinois copre manifester contre les restrictions

**PUNKIT** 

EXTRATERRESTRES

collecte lancile par un ado pour les contiets du Mendial au Gate

a reality of Lids A 3506.<br>Common of the Even Real

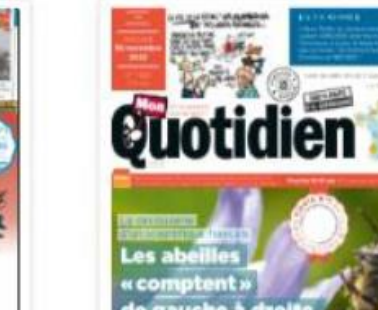

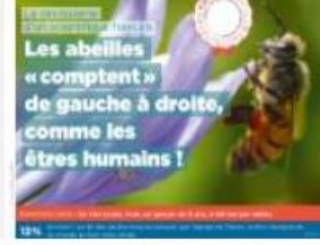

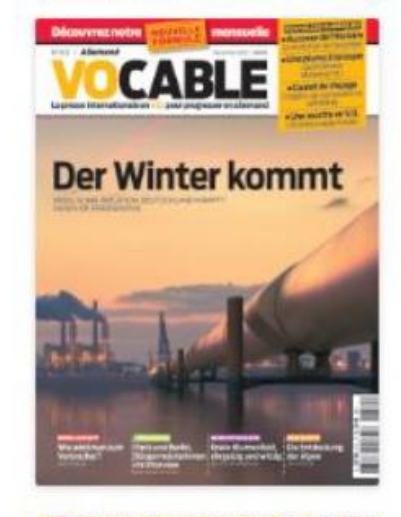

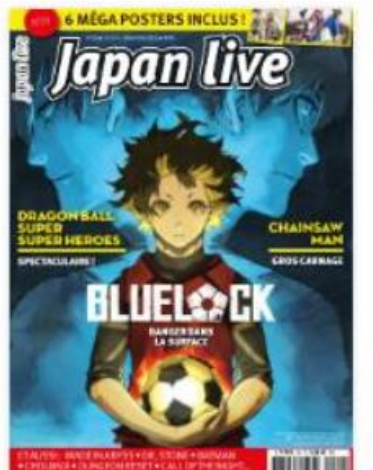

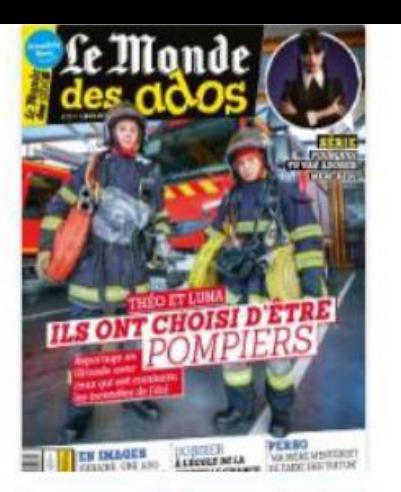

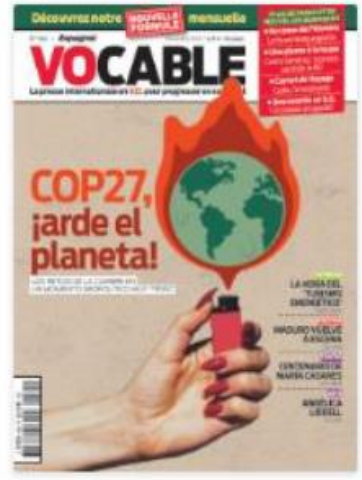

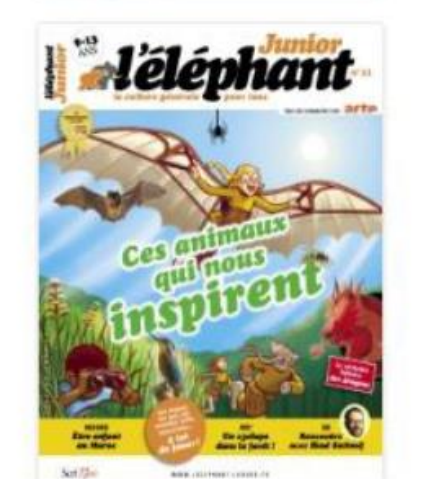

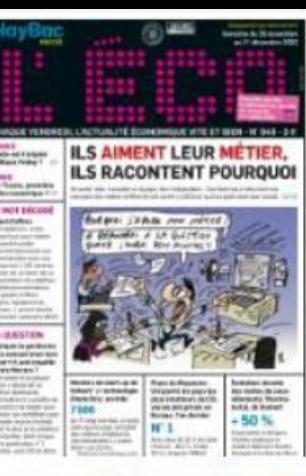

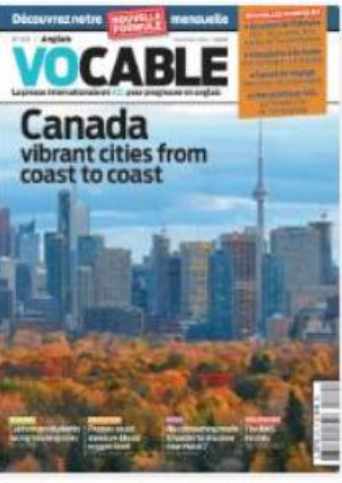

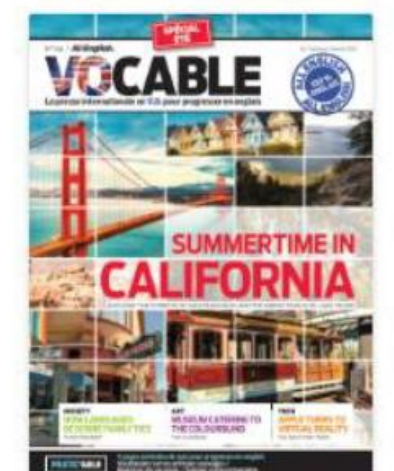

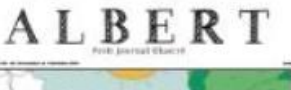

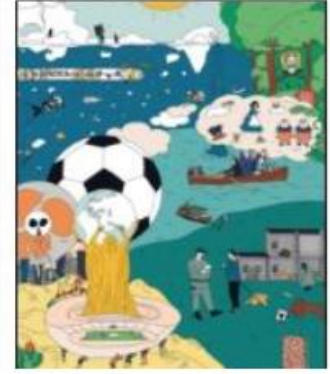

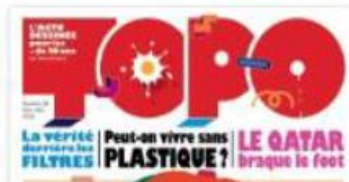

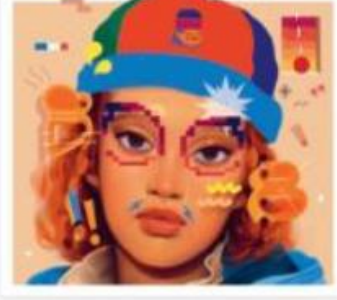

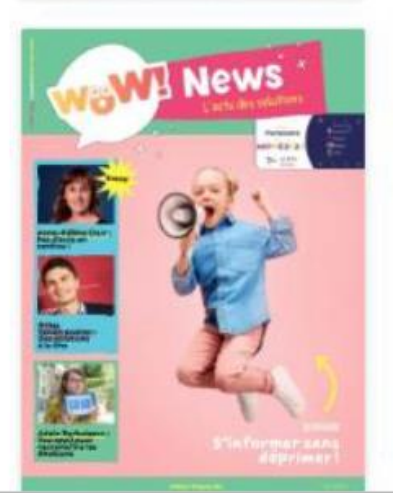